## DATA DRIVEN KWALITEITZORG

WALK THROUGH POWER BI

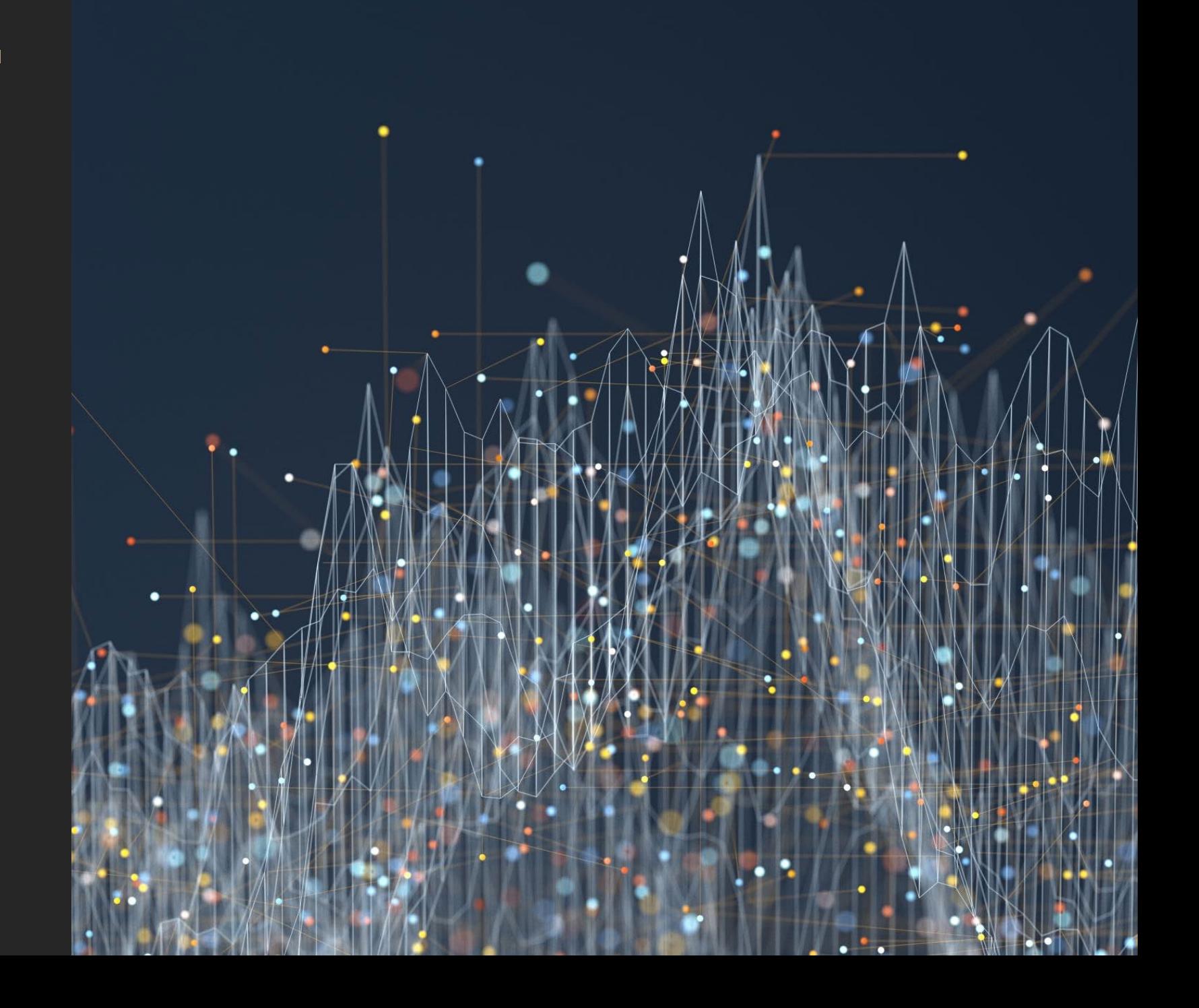

# DOEL DASHBOARD

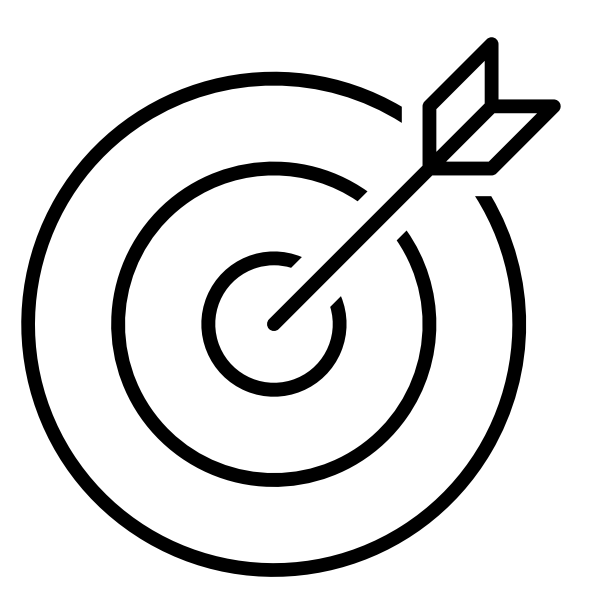

Opdracht:

- Bepaal met je partner wat het doel wordt van het dashboard
- Welke vragen wil je kunnen beantwoorden mbv het dashboard?
- Welke informatie heb je nodig om het dashboard te kunnen maken?
- **Waar zou je deze informatie kunnen vinden?**

# DOEL DASHBOARD

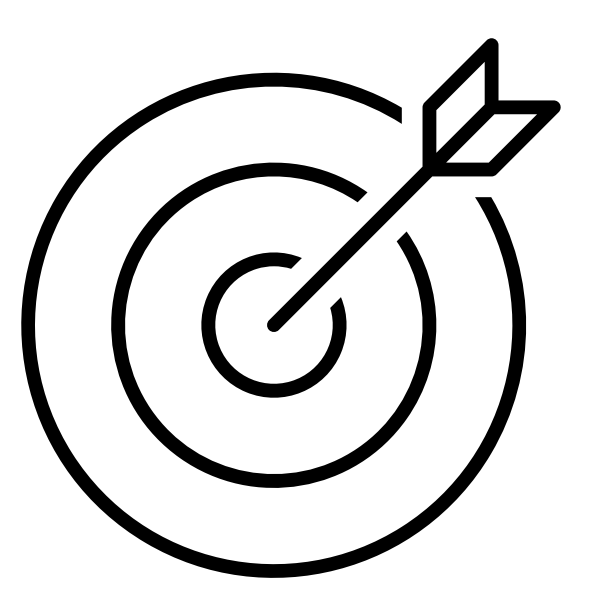

- Eisen/checklijsten (welke data ga je verzamelen en welk type data) obv eigen casus
- Welke tool gaan jullie gebruiken? (Dalux of Relatics) en hoe ga je die omgeving inrichten?
- **Dashboard op basis van je eigen eisen/checklijsten**
- **Data learning dashboard obv verstrekte dataset**
- Dus effectief 2 dashboarden! Dus 2 doelstellingen en 2 sets met vragen om te stellen

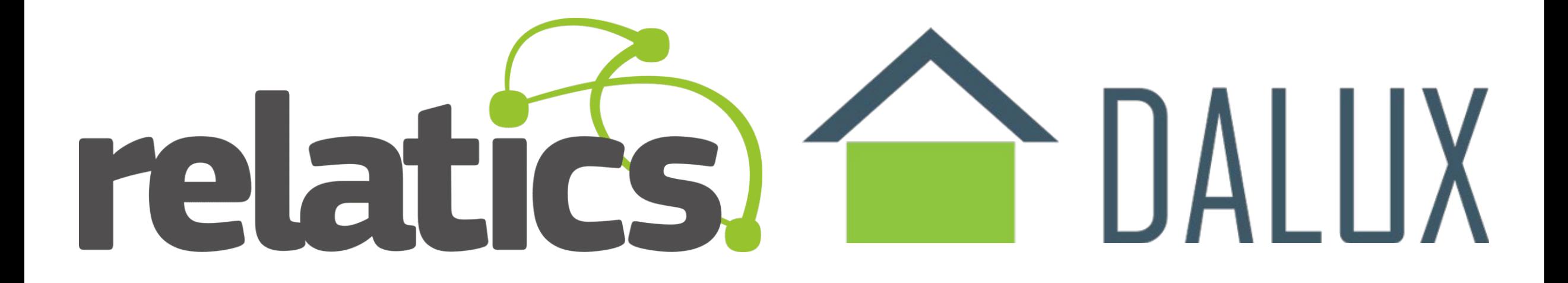

## DALUX OF RELATICS

# LEERDOELEN

Kennis maken met:

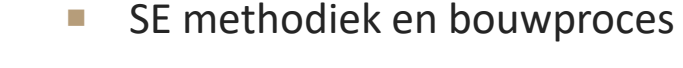

- **Kwaliteitsborging in samenhang met de BIM methodiek**
- **Toepassing van data-dashboards**
- **Dossiervorming bij wet kwaliteitsborging**
- **Processturing en project management dmv data**
- **Data learning**

De student kan:

 Casus gerelateerd een data-dashboard bouwen, waarin de vooraf door de student gedefinieerde beoogde effecten zichtbaar worden gemaakt.

# RECAP

- **Data & informatie**
- **Kaders & context**
- Belang van het doel
- **Belang van leesbaarheid**
- Data in verschillende fases
- **Vergaren van data**
- **Verifiëren van data**
- **Perceptie van tijd**
- **Manipuleren van data**

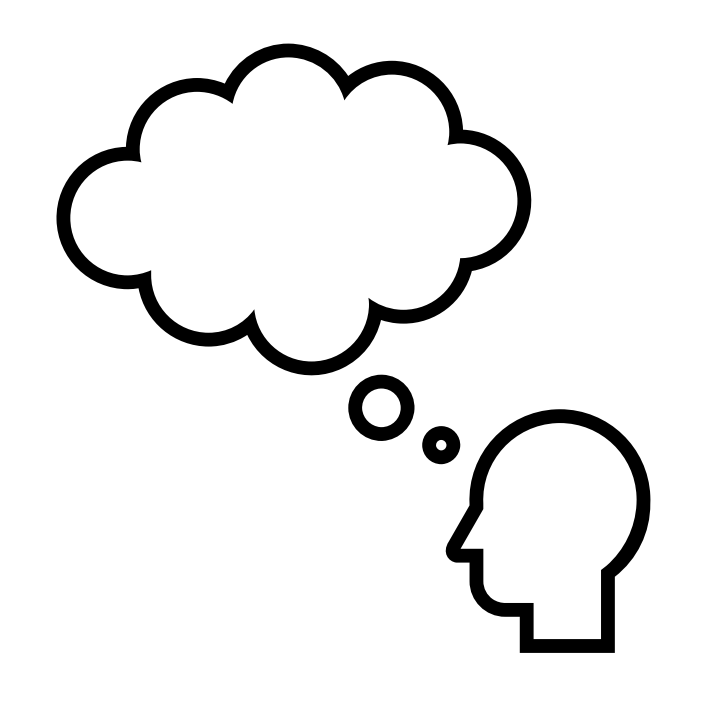

# WAAROM POWER BI

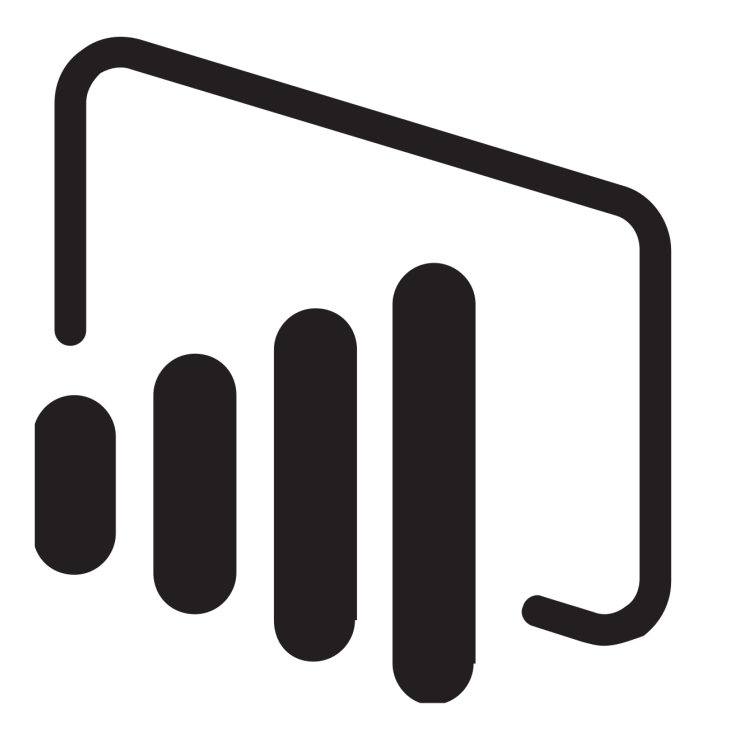

- **Open source**
- Gratis (Samenwerken & online = betaald)
- **Veel visuals**
- Veel mogelijkheden om data te koppelen
- **Verlengde van Excel**
- **Relatief makkelijk in gebruik**

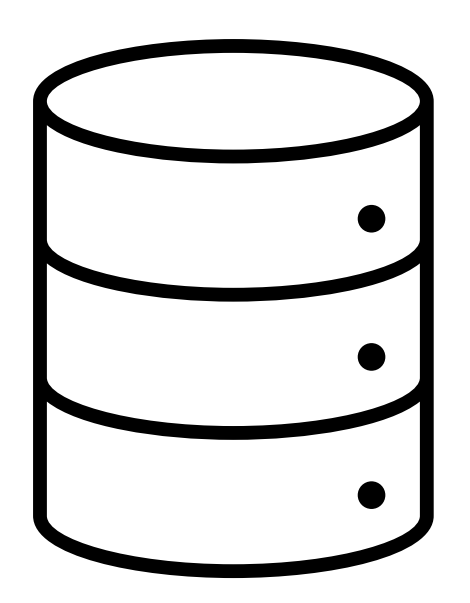

- Hoe koppel je data uit verschillende bronnen?
- Wat is het nut van het koppelen van data?

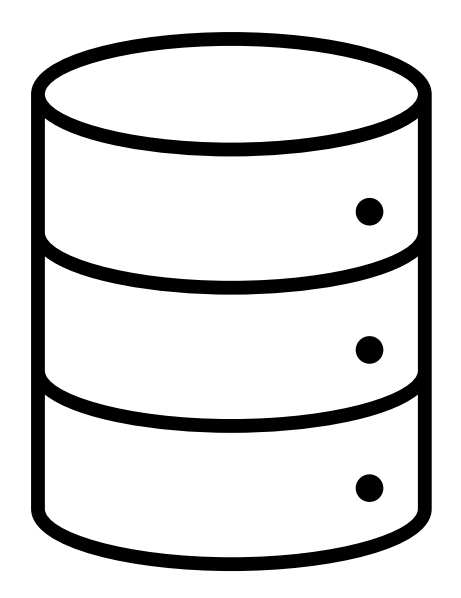

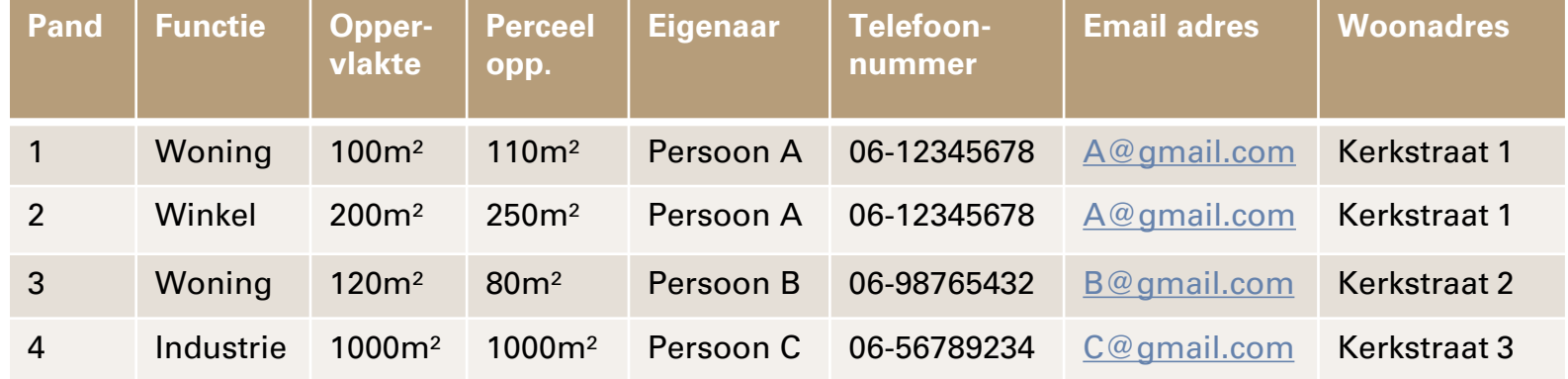

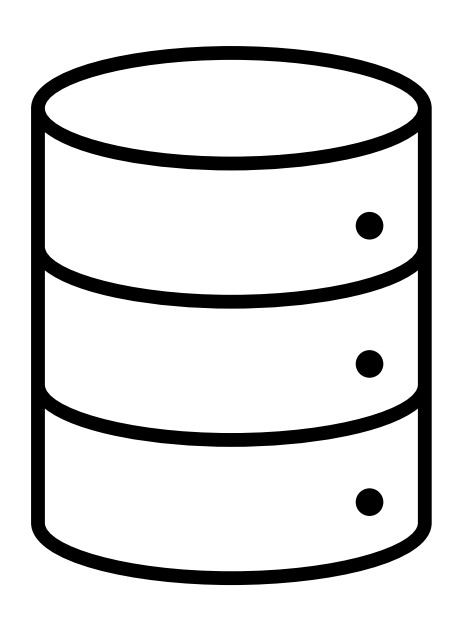

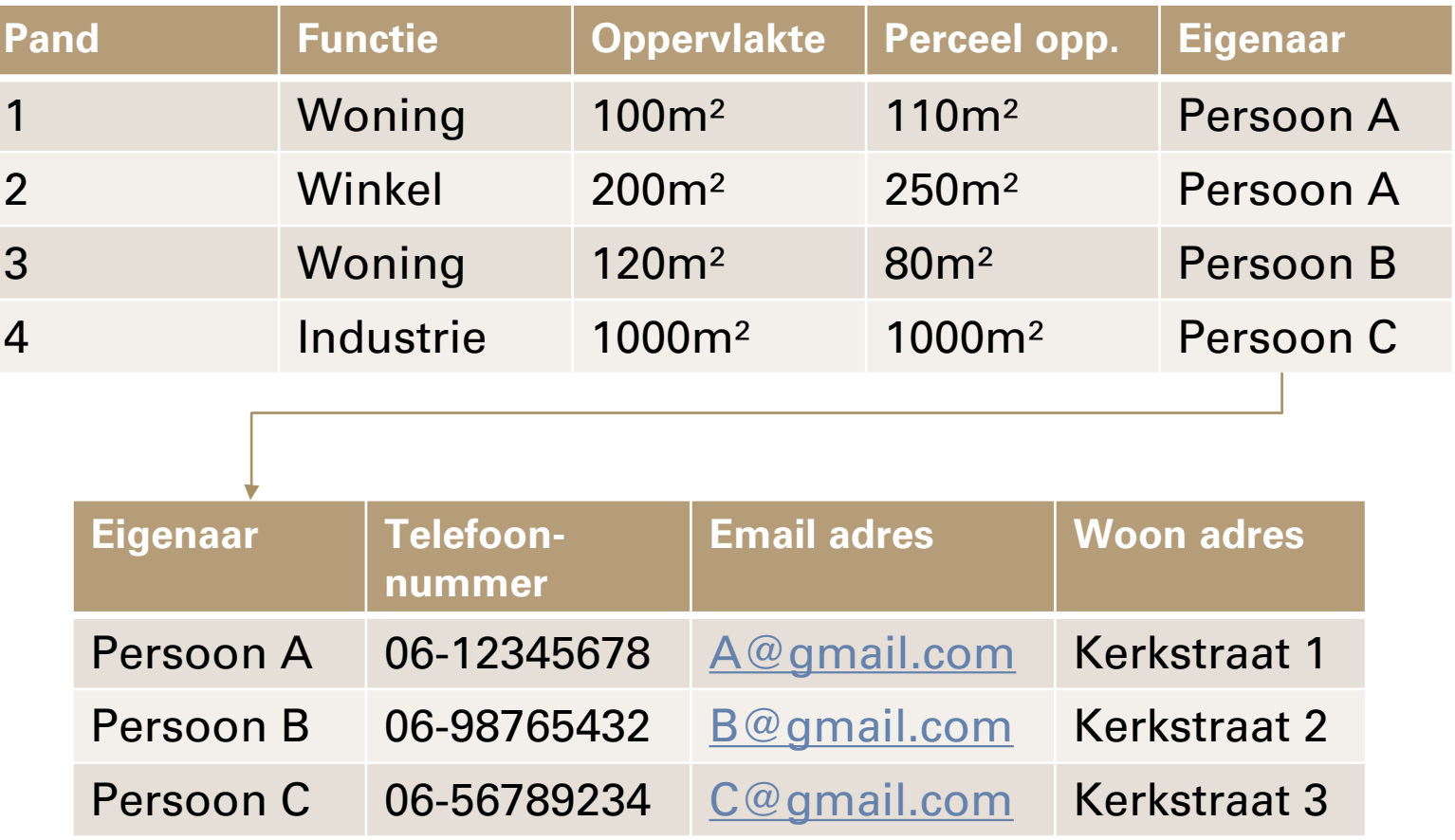

# KOPPELINGEN

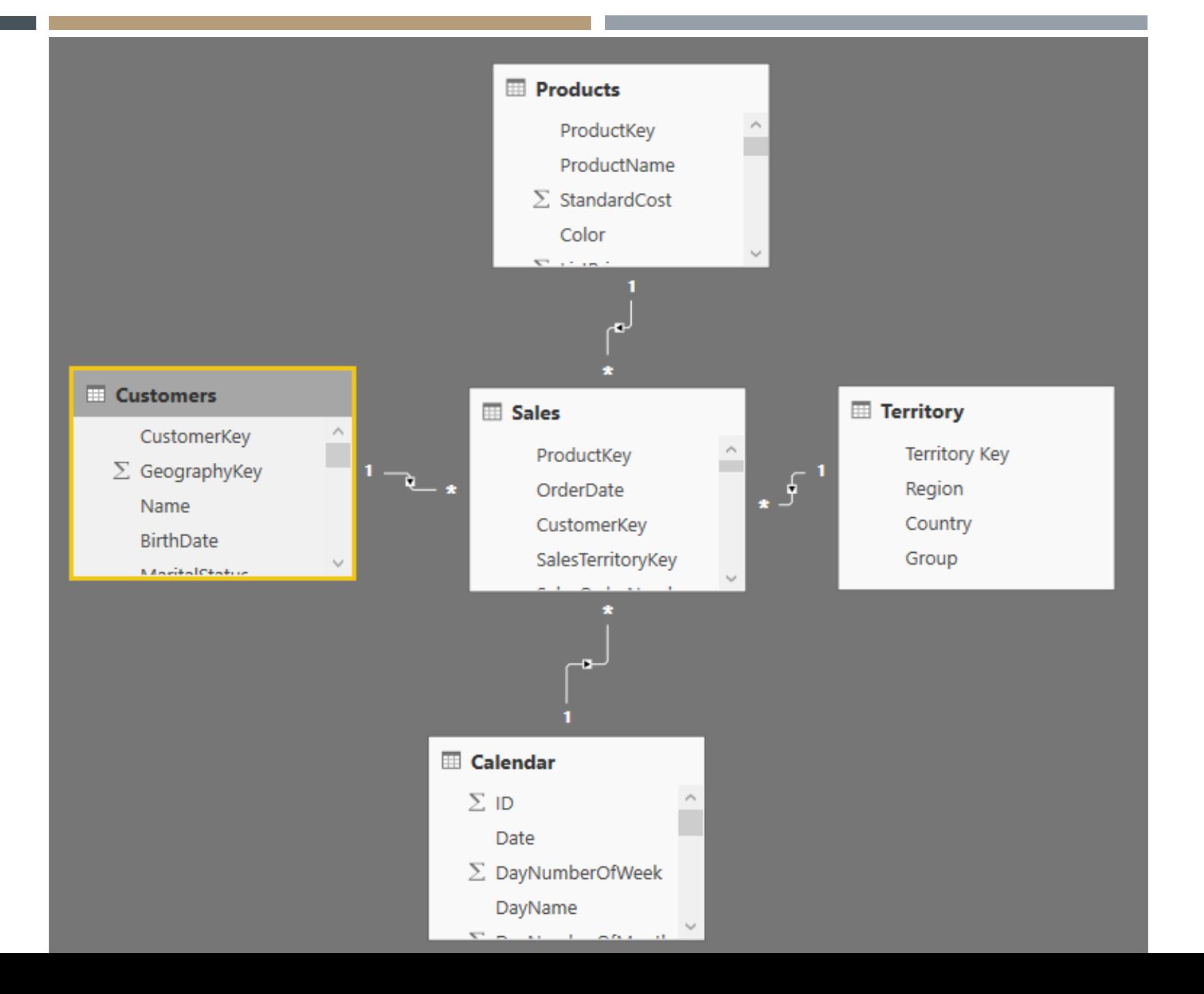

## KOPPELINGEN

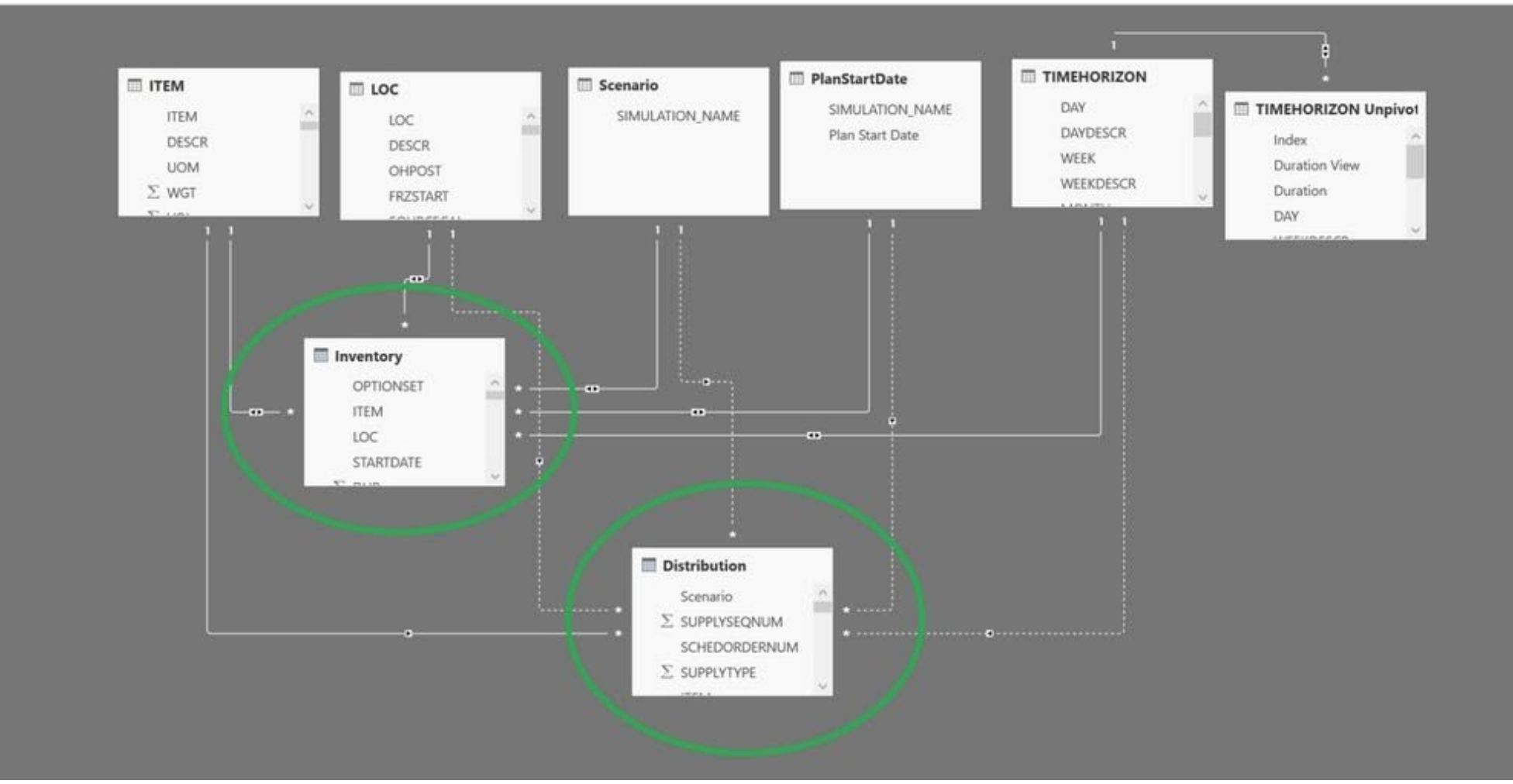

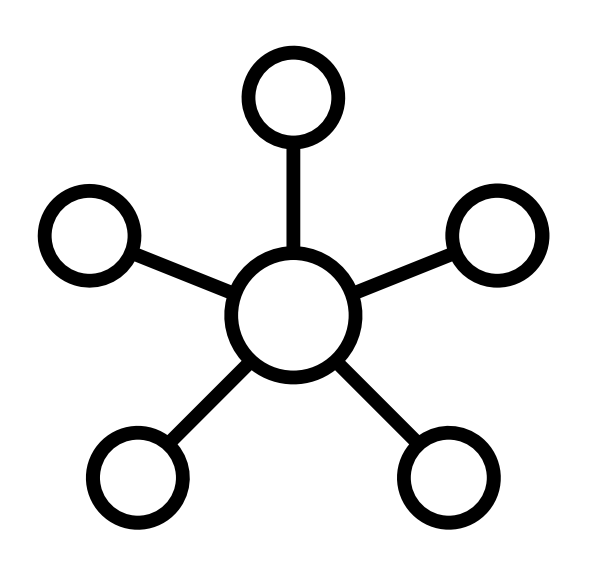

 Welke data uit welke tabel/dataset heb ik nodig om mijn vraag te kunnen beantwoorden?

## LAYOUT, FILTERS & KOPPELINGEN

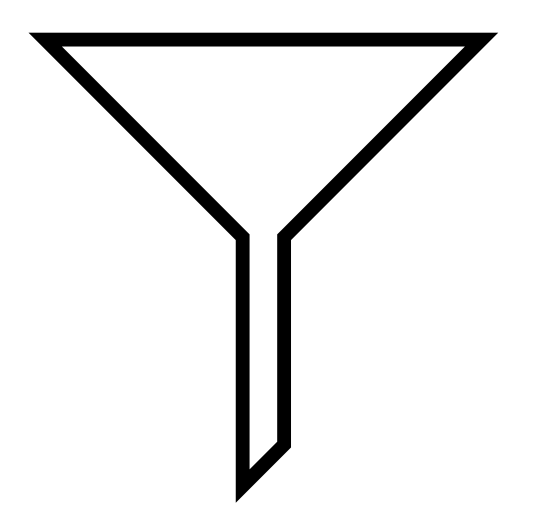

- Hoe zorg je dat een dashboard er netjes en overzichtelijk uitziet?
- Gebruik je de visuals om te filteren of gebruik je slicers?
- Is het jullie al gelukt om verschillende datasets met elkaar te koppelen?

### $B_{\rm H}$ Microsoft Power BI Public Preview

https://www.businessinsider.com/satya-nadella-uses-this-app-to-run-microsoft-and-now-its-getting-to-more-users-than-ever-before-2016-2?IR=T<br>©

### FILE  $\sim$ **EDIT REPORT**

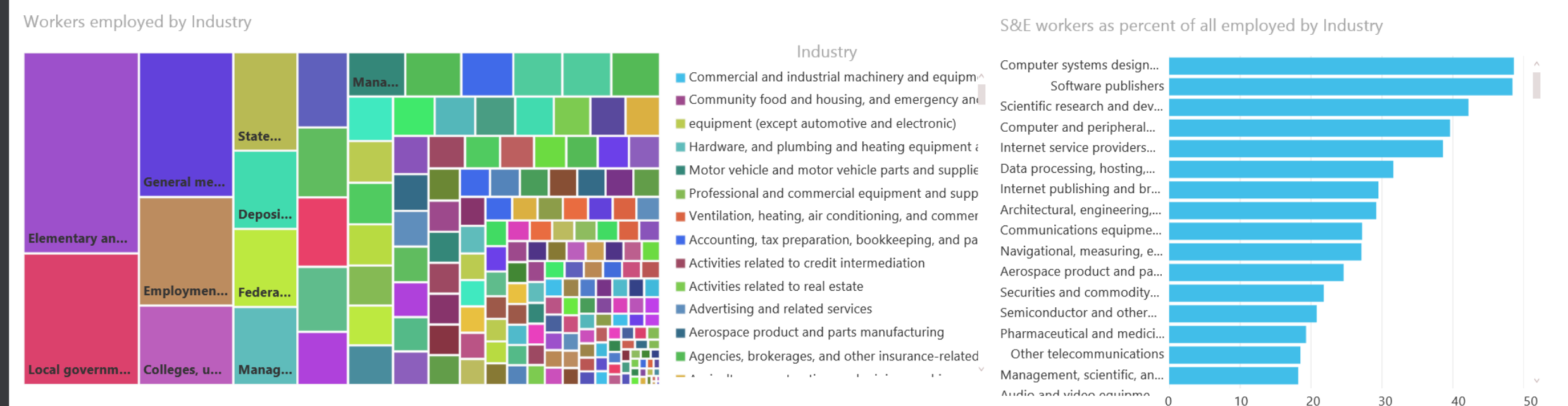

Mean earnings (dollars) S&E occupations, Pay Differential, and S&E workers as percent of all employed by Industry

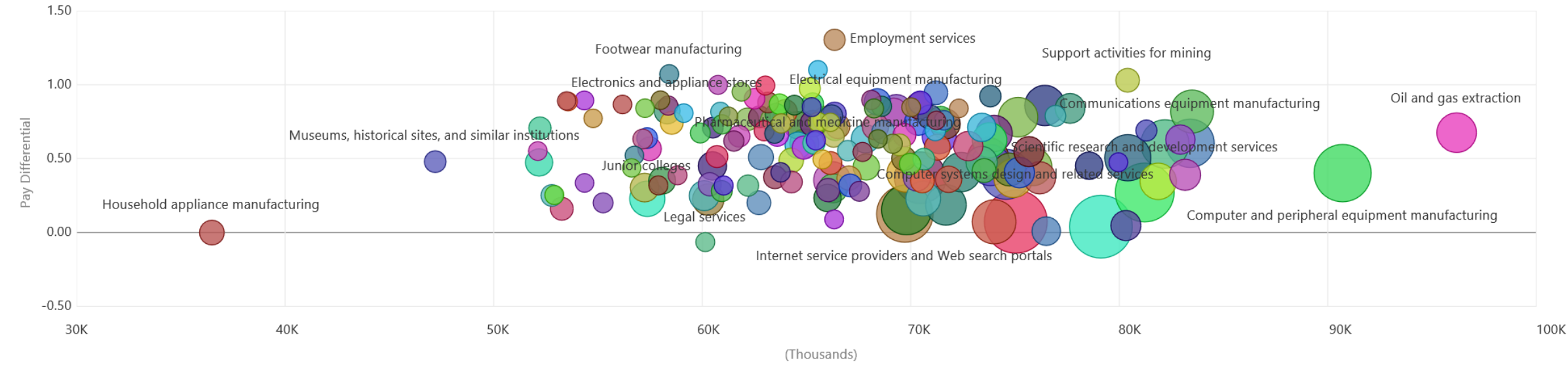

Mean earnings (dollars) S&E occupations

Filters

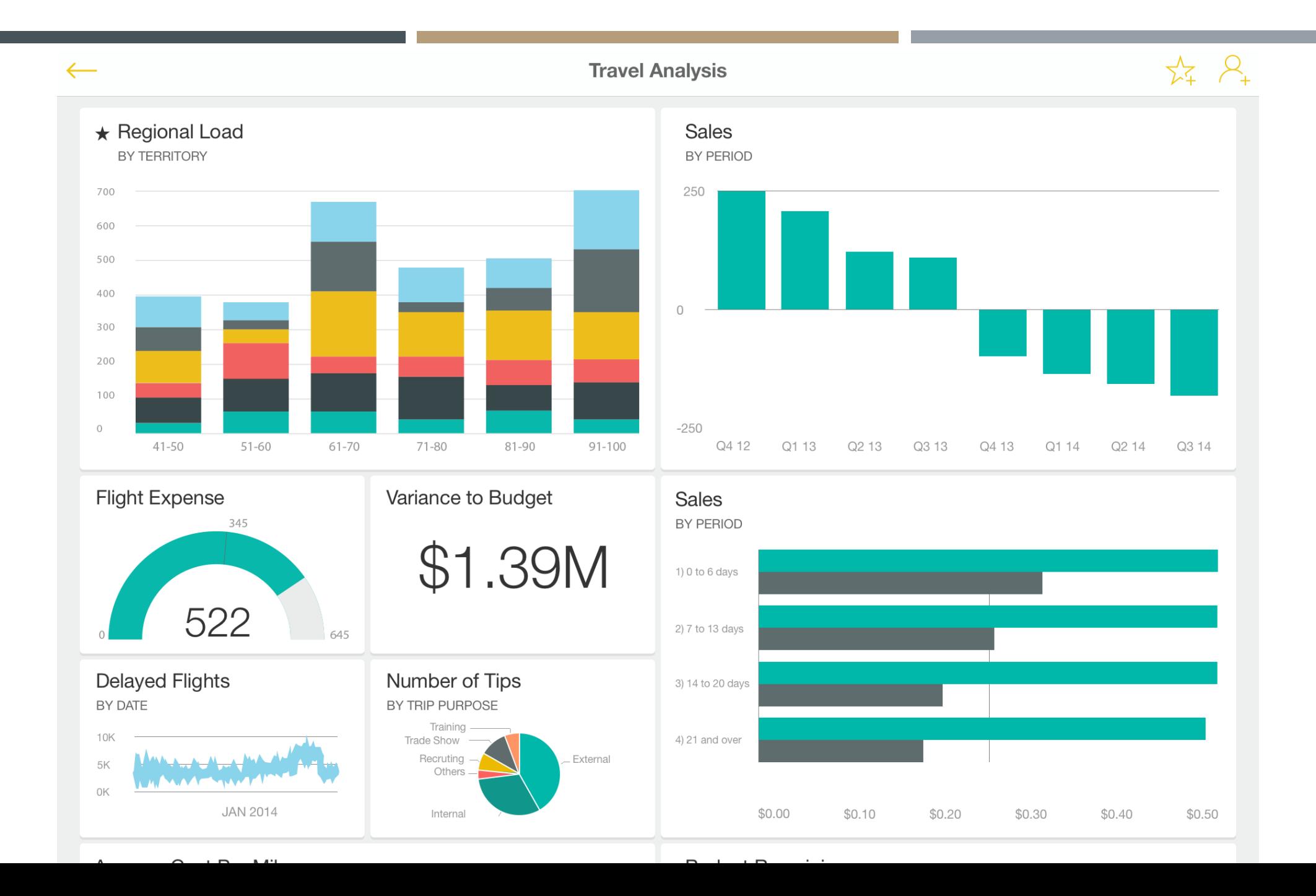

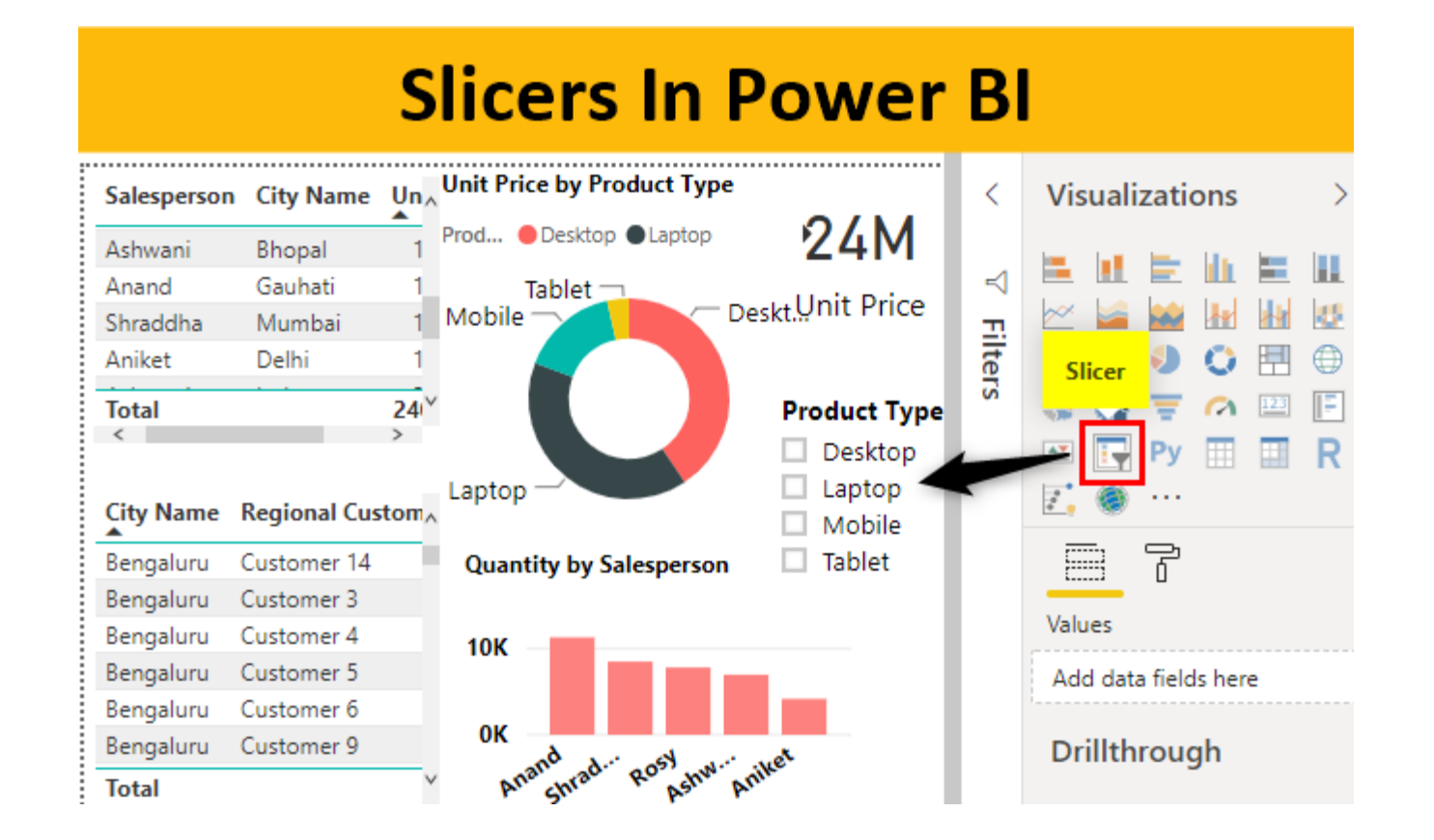

## CASUS / EISEN / CHECKLIJSTEN

1.

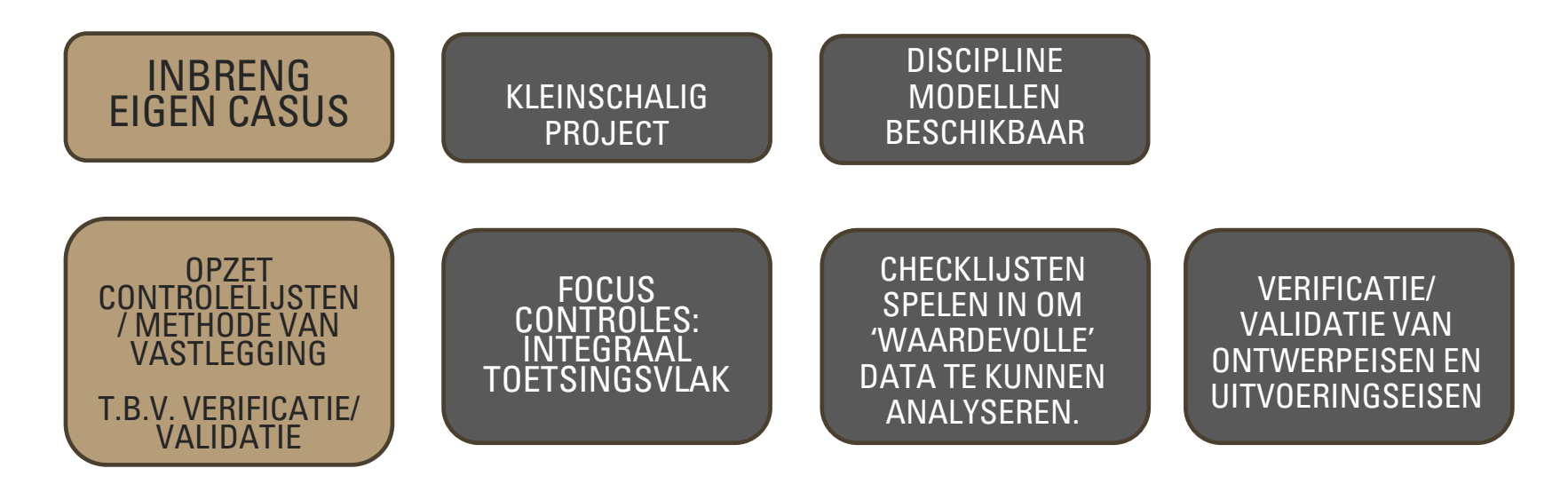

LEERDOEL: VERZAMELEN EISEN EN EISEN SMART MAKEN EN OMZETTEN IN RELEVANTE CHECKLIJSTEN DIE AANSTUREN OP DATA-ANALYSES

### KEUZE APP / INRICHTING 'OMGEVING' / VERRIJKING BRONMODELLEN

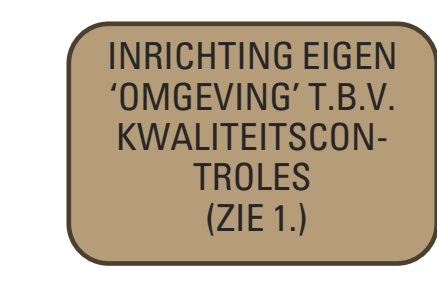

2.

EIGEN<br>EIGENE **DALUX**  $APP:$ **RELATICS** 

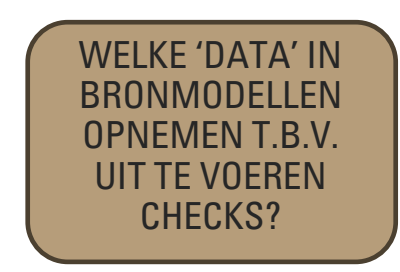

LEERDOEL: MAKEN VAN EEN HELDERE EN CONCRETE INRICHTING BINNEN HET GEKOZEN PLATFORM OM TE STUREN OP RELEVANTE DATA

## DASHBOARD ONTWIKKELEN O.B.V. EIGEN PROJECT

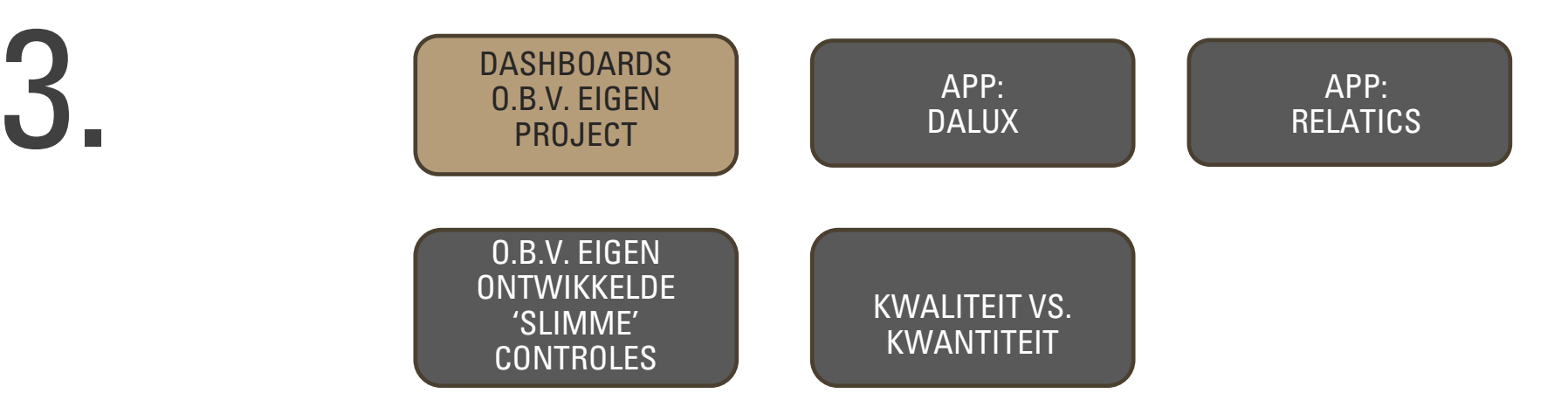

### LEERDOEL: MAKEN SLIMME DASHBOARDS BINNEN/VANUIT EIGEN GEKOZEN PLATFORM

## DATA-LEARNING O.B.V. VERSTREKTE DATASET

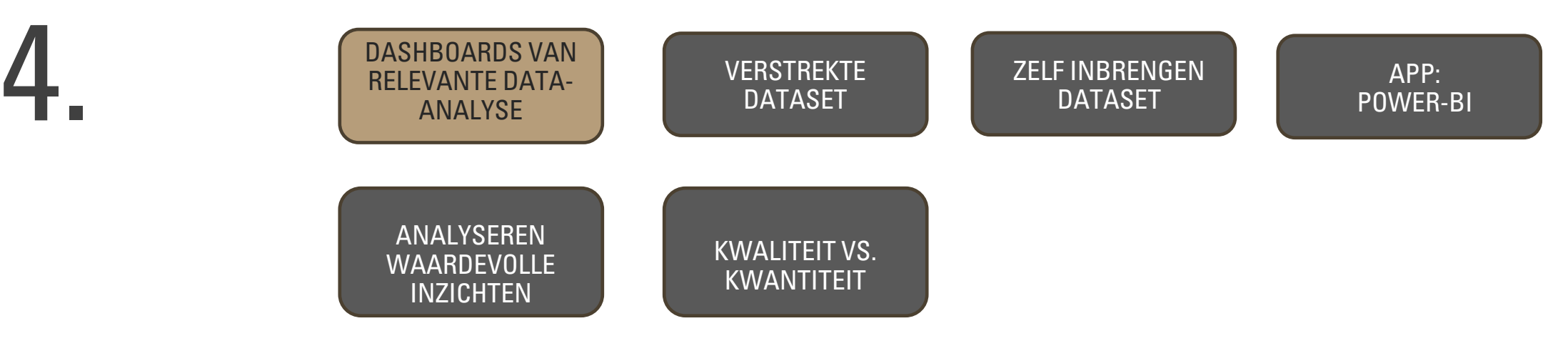

LEERDOEL: ONTWIKKELEN VAN EEN OVERZICHTELIJK DASHBOARD O.B.V. EEN VERSTREKTE DATASET. HET DASHBOARD LAAT ZIEN DAT JE STUURT OP VAN TE VOREN VASTGELEGDE UITGANGSPUNTEN.

### EERST OEFENEN…

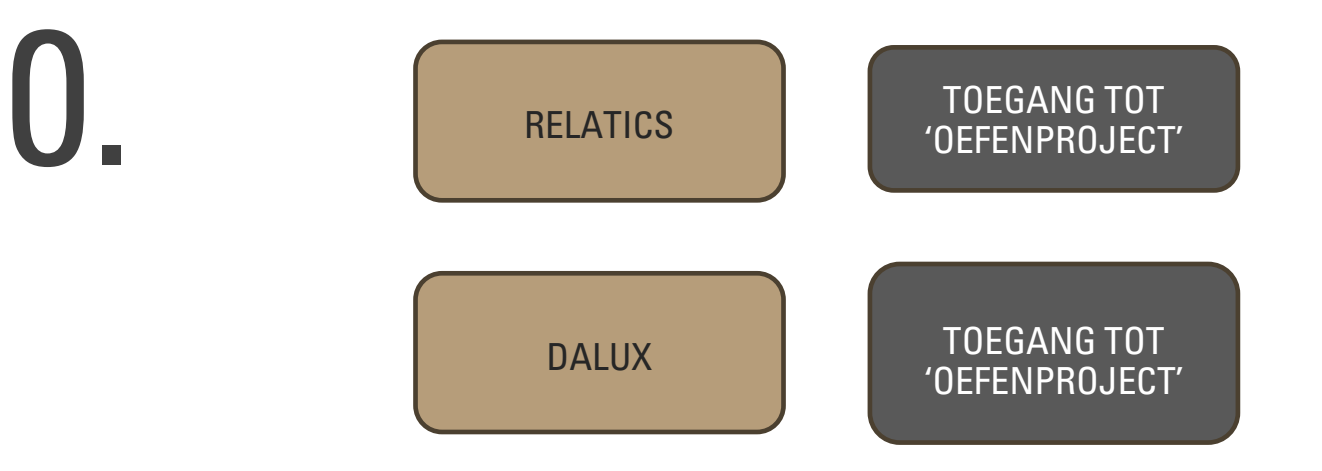

# AANMELDING PLATFORM

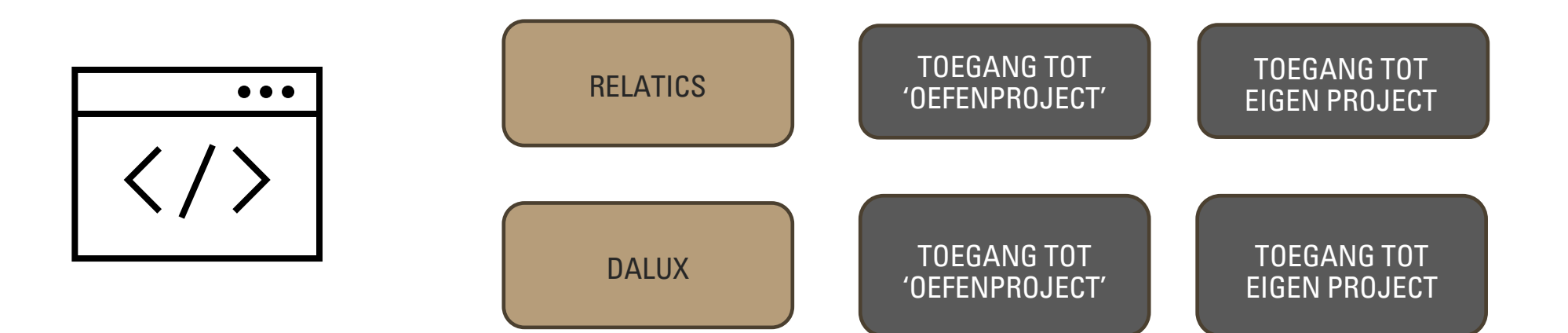